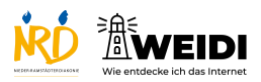

Apps Basis: Apps schließen

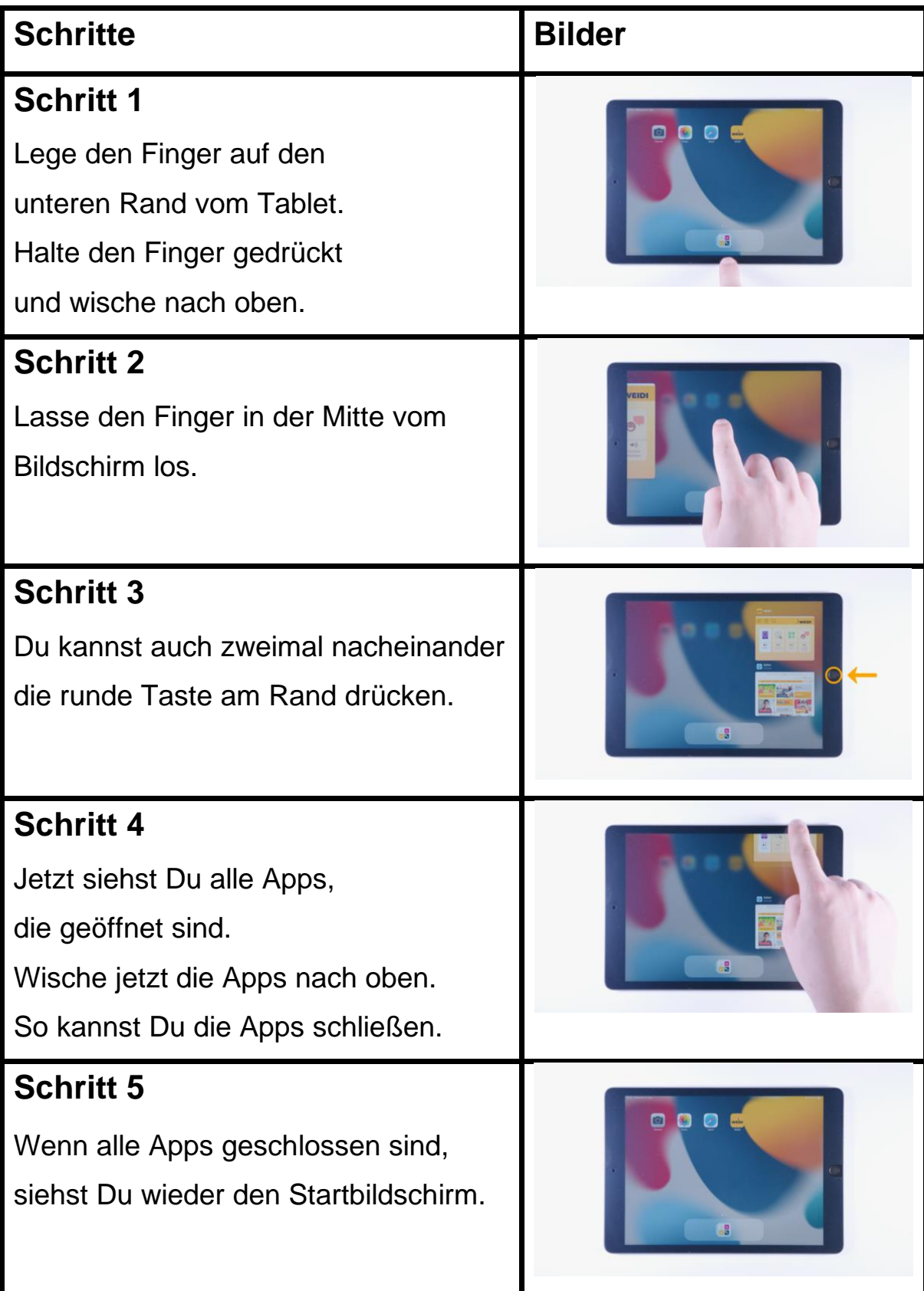

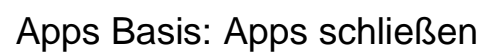

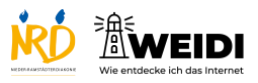

## **Der Artikel auf WEIDI**